## 如学会 会費の納入方法は3つあります

## ①郵便局で 納金

## 払込取扱票

振込手数料有料

従来どおり、郵便局から「払込取扱票」でお振込みください。 口座記号・番号:00160-0-174206 如学会 住所、名前、卒年の確認を忘れずに。

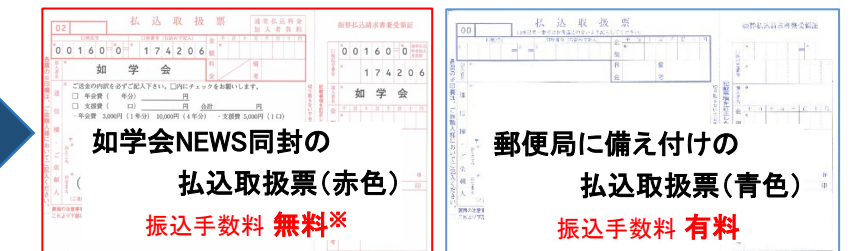

※:現金での払込取扱表(赤色)による振込みには別途振込手数料がかかります

## 【ATM 操作手順】

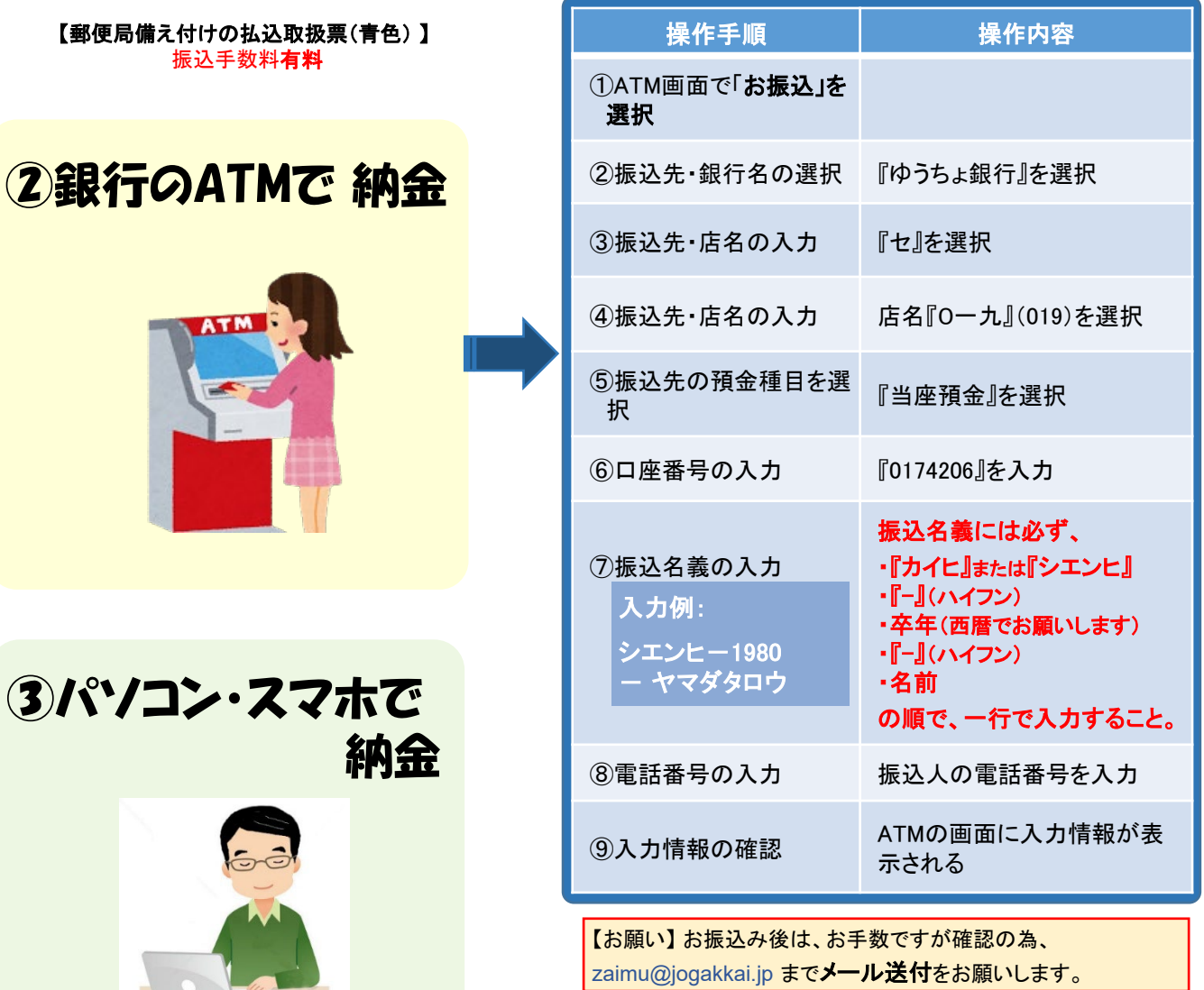

注意:銀行ATMでのお振込みには別途振込手数料がかかります

次のページへ

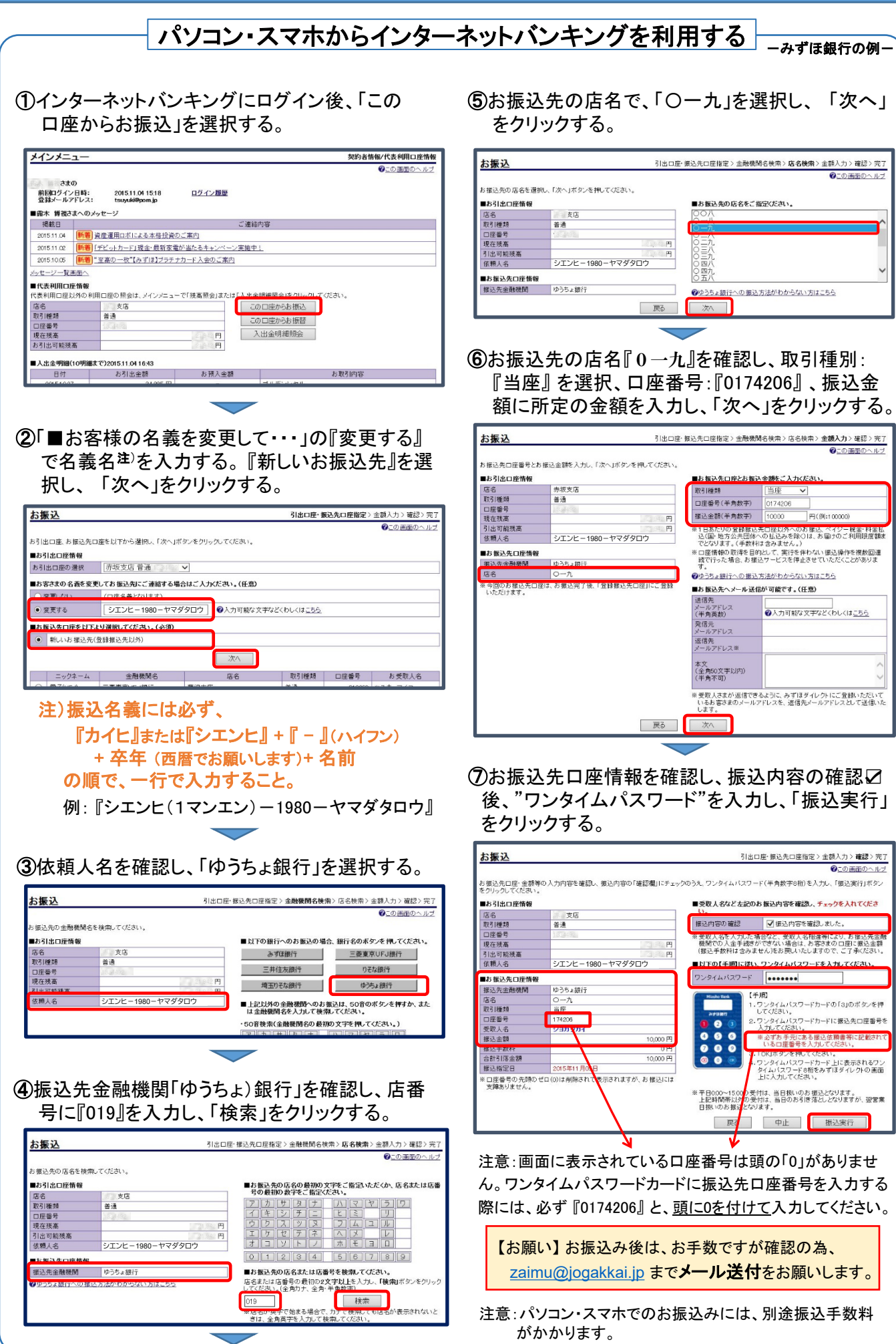